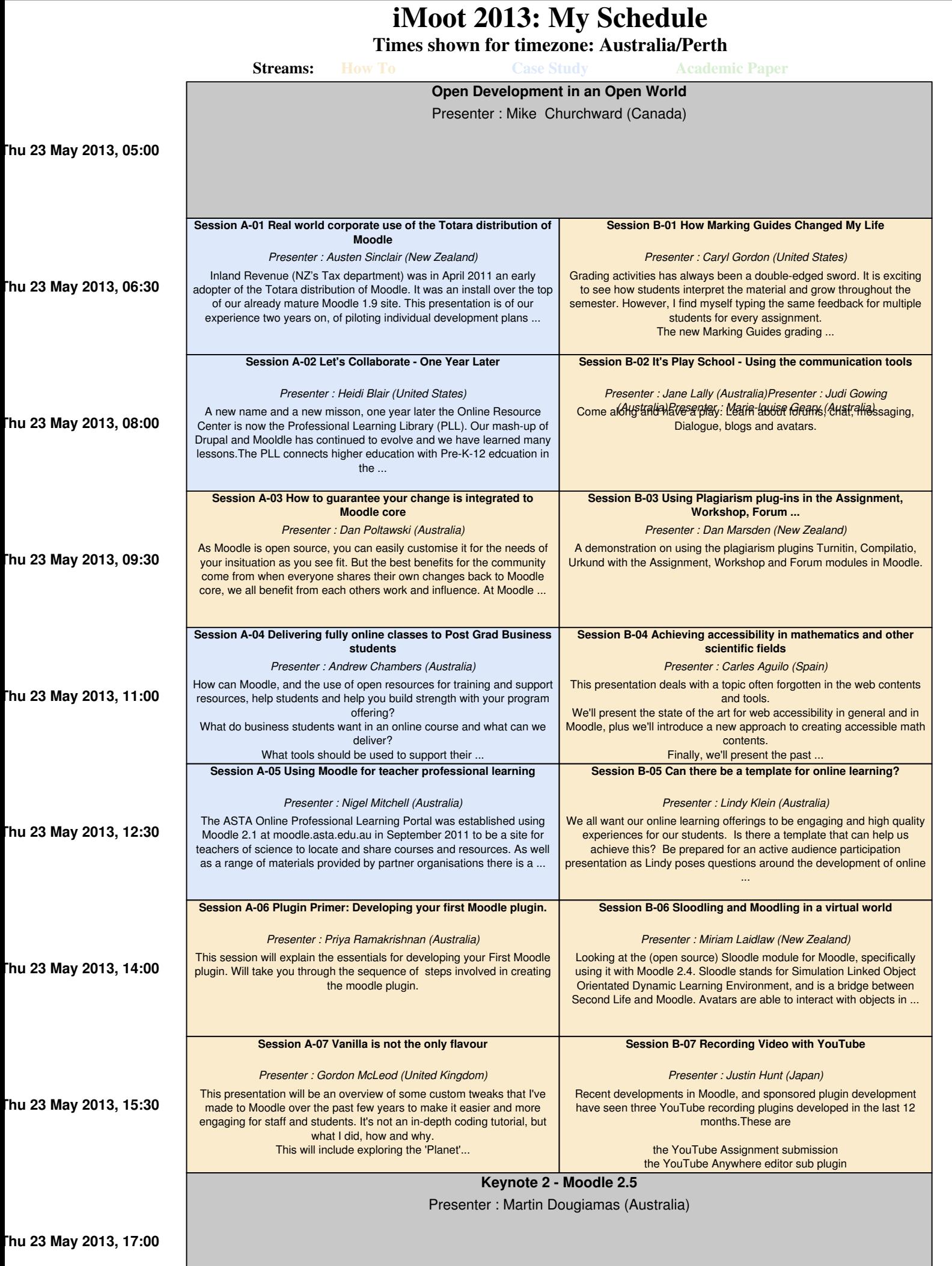

**Times shown for timezone: Australia/Perth Streams: How To Case Study Academic Paper Thu 23 May 2013, 18:30 Session A-08 Being Mr Moodle...** *Presenter : Ben Wagner (United Kingdom)* A presentation of the perils and pitfalls of being "Mr Moodle" for an educational institution. I'll be going through the things I've found out, both as a Mr Moodle in a school and while working with various schools around the world on their Moodle delployments. **Session B-08 META eLearning** *Presenter : Kristina Hollis (Australia)* The paper, META eLearning, details four elements in a framework for best practice design and development of instruction and the extension of elearning using open source technology and open educational resources (OER). This paper also explores the research on instruction and ... **Thu 23 May 2013, 20:00 Session A-09 Moodle Addons: Adding your technological distinctiveness to ...** *Presenter : Anthony Borrow (United States)* Take your Moodle installation where no admin has gone before. Boldly explore how to find and install plugins. Learn how to assimilate plugins into your Moodle installation. Become an active part of the collective (Moodle community). Resistance is futile. Attendees will be ... **Session B-09 Power of Peer Assessment with Workshop** *Presenter : Simi Shah (Brunei Darussalam)* How you can use the workshop module to maximise student assessment both through peer and self assessment. Items to be covered: Creating the assessment Creating the marking rubric **Session B-10 Added value of Mahoodle in learning** Presenter : Sigi Jakob Kuhn (Germany)<br>... **Thu 23 May 2013, 21:30 Session A-10 Opening Moodle through Custom Modules** *Presenter : Nicole Harris (United States)* Moodle out of the box provides the basic functionality to manage courses; however, our faculty do require some additional features to teach more effectively. Many courses include group projects that can be difficult to grade within our current version of Moodle. Our university... Moodle is a place where a group of learners gets together to communicate, cooperate, collaborate. The single learner does not really own his/her learning in the course, it it is kept closely within the course which normally is a closed shop. The independent and self-directed ... **Thu 23 May 2013, 23:00 Session A-11 Building with Bootstrap: Integrating Moodle with Bootstrap** *Presenter : Bas Brands (Netherlands)* The twitter Bootstrap project has gained a lot of popularity and might be elected open source project of the year 2013. Over in Paul Hibbitts presentation you can follow the guided tour of using Moodle Bootstrap on Moodle course pages. In this session Moodle developer Bas ... **Session B-11 What next for the Moodle quiz and question bank?** *Presenter : Tim Hunt (United Kingdom)* I'm afraid that if you come to this session, you are going to have do to the work! I am going to ask the question above, and I want you to tell me your suggestions. I will then try to moderate a discussion about those. So, this is your chance to: **Fri 24 May 2013, 00:30 Break Session - Come get caffeinated** This session is set up to provide attendees a chance for a break. Like a Morning Tea (Australian term) or Coffee Break in a conference. Your encouraged to grab a coffee and join us just to mingle ... **Fri 24 May 2013, 02:00 Session A-13 Using Gamification to Increase Course Engagement and Autonomy of...** *Presenter : Thomas Wilson (United States)* I provide online courses for non-traditional students, namely, persons who are ordered by a court or agency to complete a specialized class such as anger management, alcohol/drug awareness, or DUI risk education to satisfy court requirements. We received numerous phone calls ... **Session B-01 How Marking Guides Changed My Life** *Presenter : Caryl Gordon (United States)* Grading activities has always been a double-edged sword. It is exciting to see how students interpret the material and grow throughout the semester. However, I find myself typing the same feedback for multiple students for every assignment. The new Marking Guides grading ... **Fri 24 May 2013, 03:30 Session A-14 Dissection of a Gamified Moodle Course** *Presenter : Julian Ridden (Australia)* With all this talk about the Theory of Game based learning, this session invites you to a dissection of an existing course that has been used successfully for just this purpose. Come see how a Game based course can still be standards driven AND fun! **Session B-14 Reflecting on creating a Provincial Moodle Site for Teachers: ...** *Presenter : Solange Lalonde (Canada)* The great thing about thinking "big" and having grandiose ideas about helping teachers is that the sky is really the limit, especially when it comes to using Moodle! I'm going to share the process I used in creating a Moodle site for teachers in Alberta, Canada which ... **Fri 24 May 2013, 05:00 Keynote 3 - Learning by doing** Presenter : Rebecca Barrington (United Kingdom) **Session A-15 Playing with Moodle's Most Popular Plugins** *Presenter : Anthony Borrow (United States)* This presentation will explore some of the more popular Moodle plugins **Session B-15 Moodle4Educators: Connecting You To Other Moodlers** *Presenter : Karrie Anne Vitti (United States)Presenter : Natalie* Come one come all to the *RHN BIR 1964* 445 Mandle Community. Grab

to give folks an idea of what others are doing with their Moodle sites. For teachers, it may provide you with some creative ideas. For admins, it may help you give your users what they are asking for....

a glass of champagne and join us in toasting as we launch during iMoot 2013! Moodle4Educators goal is to create special area focus groups designed to fit the needs of it's members. Join the Teachers Lounge ...

#### **iMoot 2013: My Schedule Times shown for timezone: Australia/Perth Streams: How To Case Study Academic Paper Fri 24 May 2013, 08:00 Session A-16 Plugin Management: Installing plugins and common problems to ...** *Presenter : Phillip Bennett (Australia)* **Session B-16 Tips and tricks for using SCORM in Moodle** *Presenter : Dan Marsden (New Zealand)* Dan Marsden SCORM in Moodle can be problematic - we will cover a range of things you should be aware of when using SCORM in Moodle. **Fri 24 May 2013, 09:30 Session A-17 I'm Admin of my own Moodle, now what?** *Presenter : Maryel Mendiola (Mexico)* When an admin is new, it would be useful to have a kind of 'critical path' to know what are the next steps to do. This presentation is oriented to newbies, for Moodle 2.3 onwards. The main purpose is share a graphical route, hoping will be useful to all those newbies admins. **Session B-17 Building for our Future, Caring for our Community** *Presenter : Gina Veliotis (Australia)* This presentation will outline the process undertaken to design and implement a new and effective eLearning environment for Sydney Adventist Hospital. This is a private hospital that employs approximately 2500 staff, both clinical and non-clinical, across three campuses. **With Fri 24 May 2013, 11:00 Break Session - Come get caffeinated** This session is set up to provide attendees a chance for a break. Like a Morning Tea (Australian term) or Coffee Break in a conference. Your encouraged to grab a coffee and join us just to mingle ... **Fri 24 May 2013, 12:30 Session A-03 How to guarantee your change is integrated to Moodle core** *Presenter : Dan Poltawski (Australia)* As Moodle is open source, you can easily customise it for the needs of your insituation as you see fit. But the best benefits for the community come from when everyone shares their own changes back to Moodle core, we all benefit from each others work and influence. At Moodle ... **Session B-19 Moodle Tools to Facilitate Student-as-Curator Learning** *Presenter : Soozie Bea (Australia)* Social learning, buccaneer learning, mutant learning... how can we work these concepts into our courses, and what Moodle tools and settings will help us with The Informal Learner. Most useful for course designers and teachers. **Fri 24 May 2013, 14:00 Session A-20 Introduction to Grading and the Gradebook.** *Presenter : Greg Egan (Australia)* This how-to session introduces teachers to how they can keep track of student progress through grading and the gradebook. It looks in particular at: Introducing the grader report Creating and using grade categories **Session A-06 Plugin Primer: Developing your first Moodle plugin. Session B-20 Moodle and Mahara - Towards a model for lifelong learning and ...** *Presenter : Kristina Hollis (Australia)* This presentation will look at the move from Moodle 1.9 to 2.4 and the adoption of Mahara as a tool to facilitate increased student reflection activities. It will explore the training and resources designed and developed to support both staff and students in their use of both... **Fri 24 May 2013, 15:30** *Presenter : Priya Ramakrishnan (Australia)* This session will explain the essentials for developing your First Moodle plugin. Will take you through the sequence of steps involved in creating the moodle plugin. **Session B-21 Using SCARF to make Moodle more motivating** *Presenter : Michael A. Tighe (Germany)Presenter : Stephan Rinke* In many moodle communities (Germany)<sup></sup> increasing need for people to effectively work and learn collaboratively. Understanding the real drivers to human behavior may help moodle course designers create learning environments that course participants perceive as more rewarding ... **Fri 24 May 2013, 17:00 Keynote 4 - Moodle in the World of MOOCs: What Might the Future Look Like?** Presenter : Iain Doherty (Hong Kong) **Fri 24 May 2013, 18:30 Session A-07 Vanilla is not the only flavour** *Presenter : Gordon McLeod (United Kingdom)* This presentation will be an overview of some custom tweaks that I've made to Moodle over the past few years to make it easier and more engaging for staff and students. It's not an in-depth coding tutorial, but what I did, how and why. This will include exploring the 'Planet'... **Session B-22 Course formats showcase** *Presenter : Gareth J Barnard (United Kingdom)* Course formats provide the ability to give a course its structure and layout. This gives the educator the means of establishing the best course framework for the learner. Moodle has a growing number of course formats. This presentation showcases the most diverse, explains the ... **Fri 24 May 2013, 20:00 Session A-23 Crowdsourcing Moodle Development** *Presenter : Joseph Thibault (United States)* Crowdfunding has revolutionized retail product development and could verywell have a major impact on open source software. Come learn about a crowdfunding Moodle development experiment to create a new plugin for Moodle and created a new means of directing funds democratically . **Session B-23 PoodLLing** *Presenter : Justin Hunt (Japan)* PoodLL is a set of plugins for Moodle which add audio / video recording, whiteboards, flashcards and other interactive activities and widgets. In this presentation the PoodLL guy, Justin Hunt, will show a typical PoodLL configuration, and explain some of the options available...

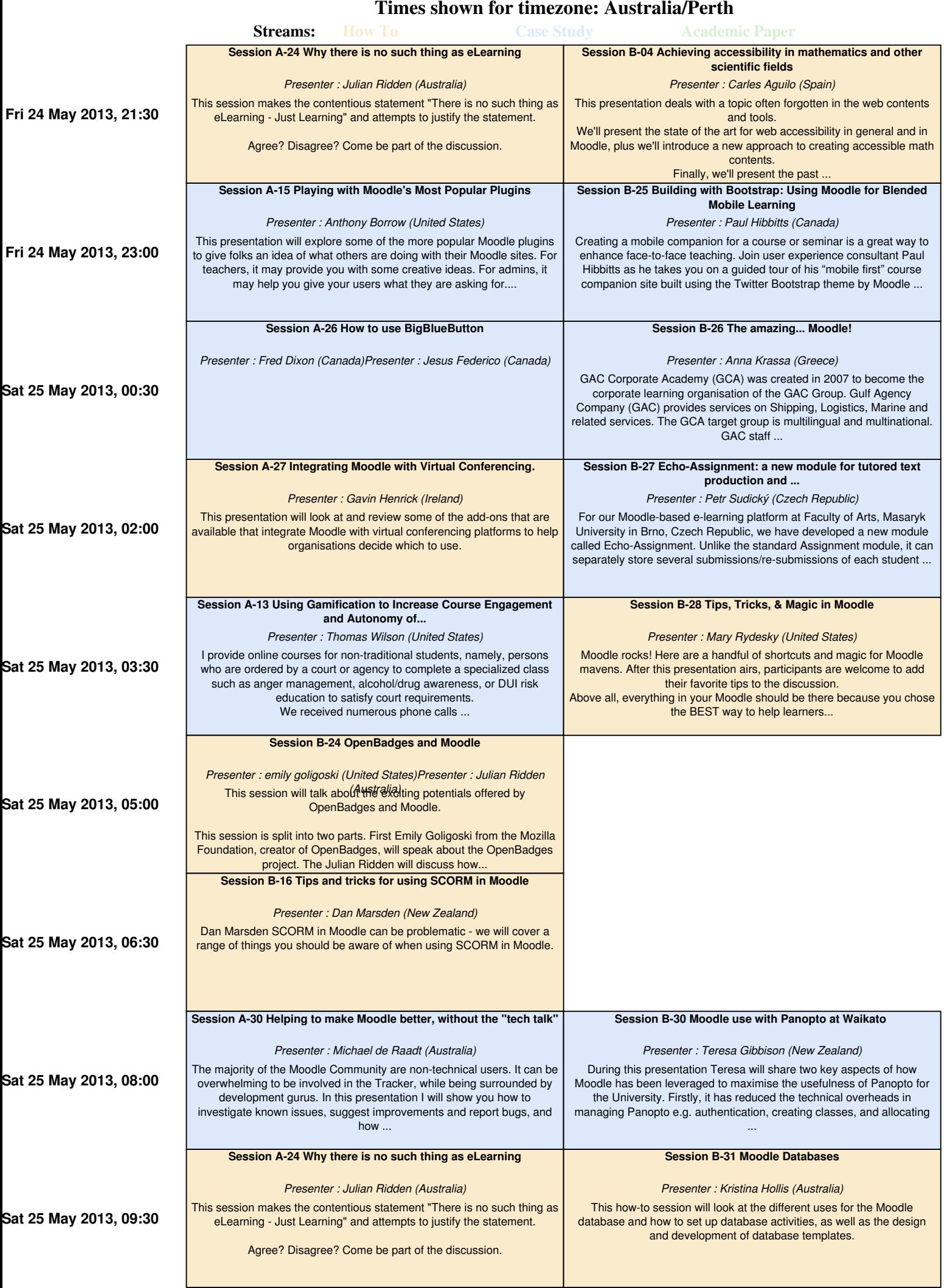

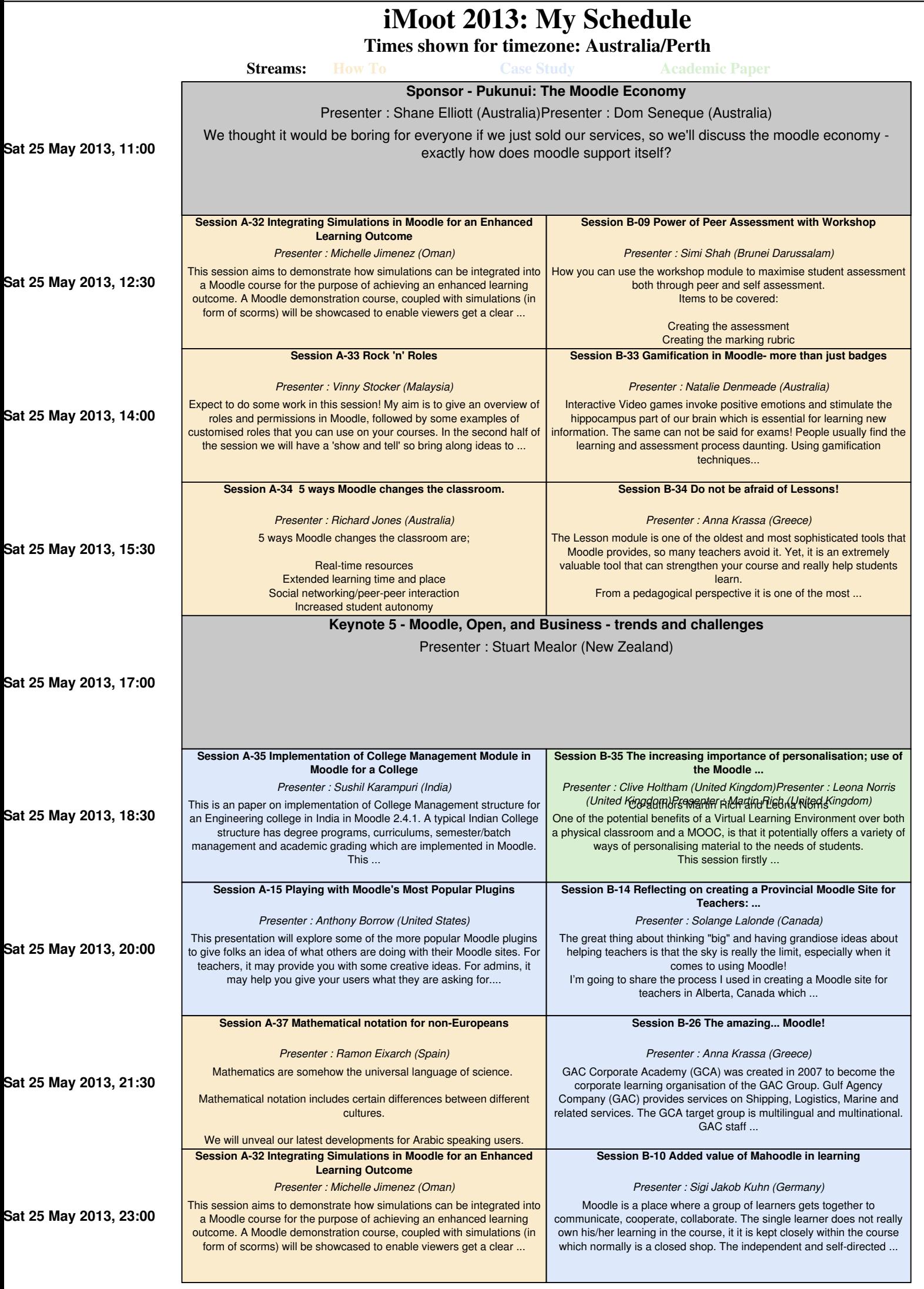

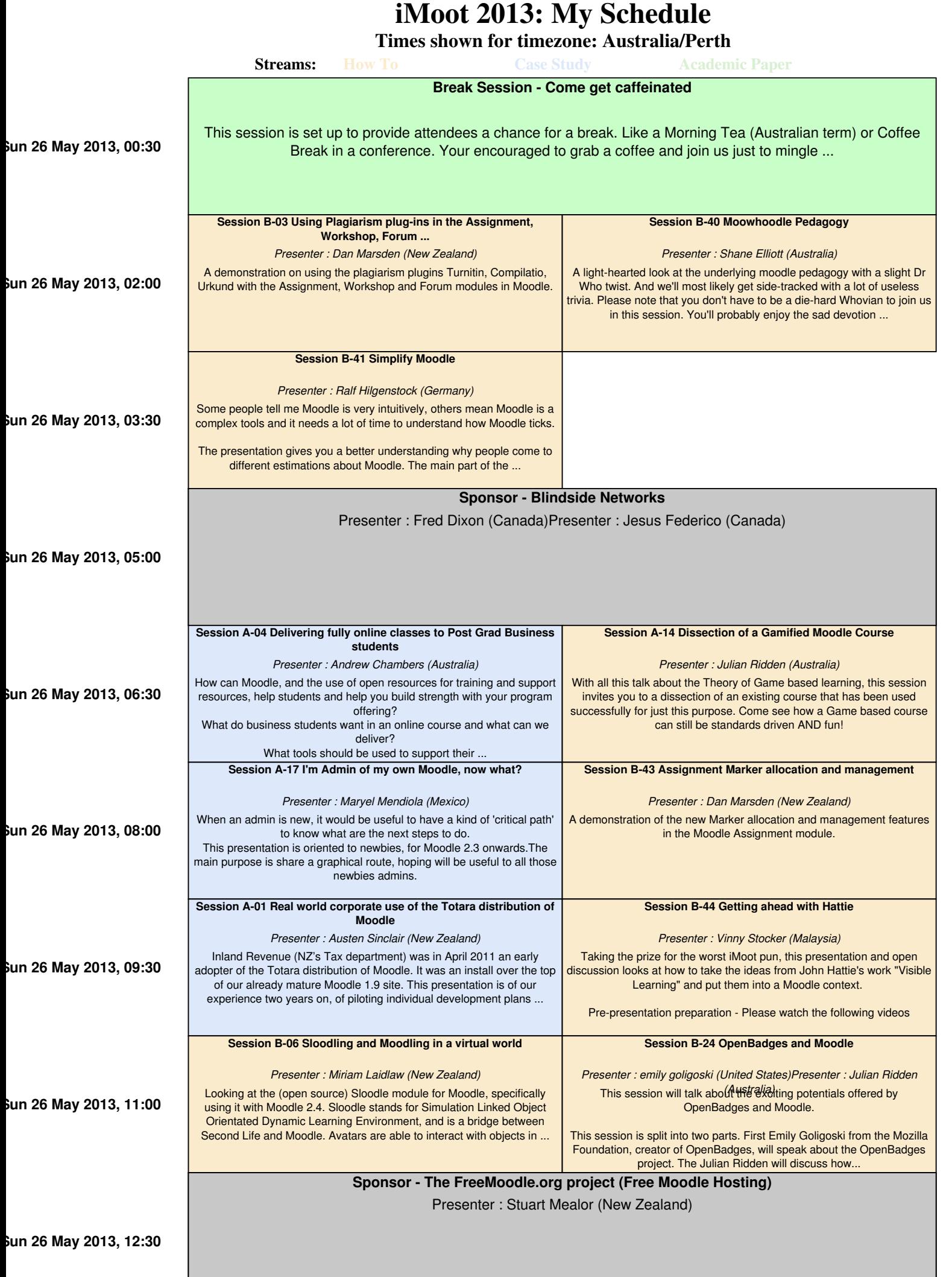

**Times shown for timezone: Australia/Perth**

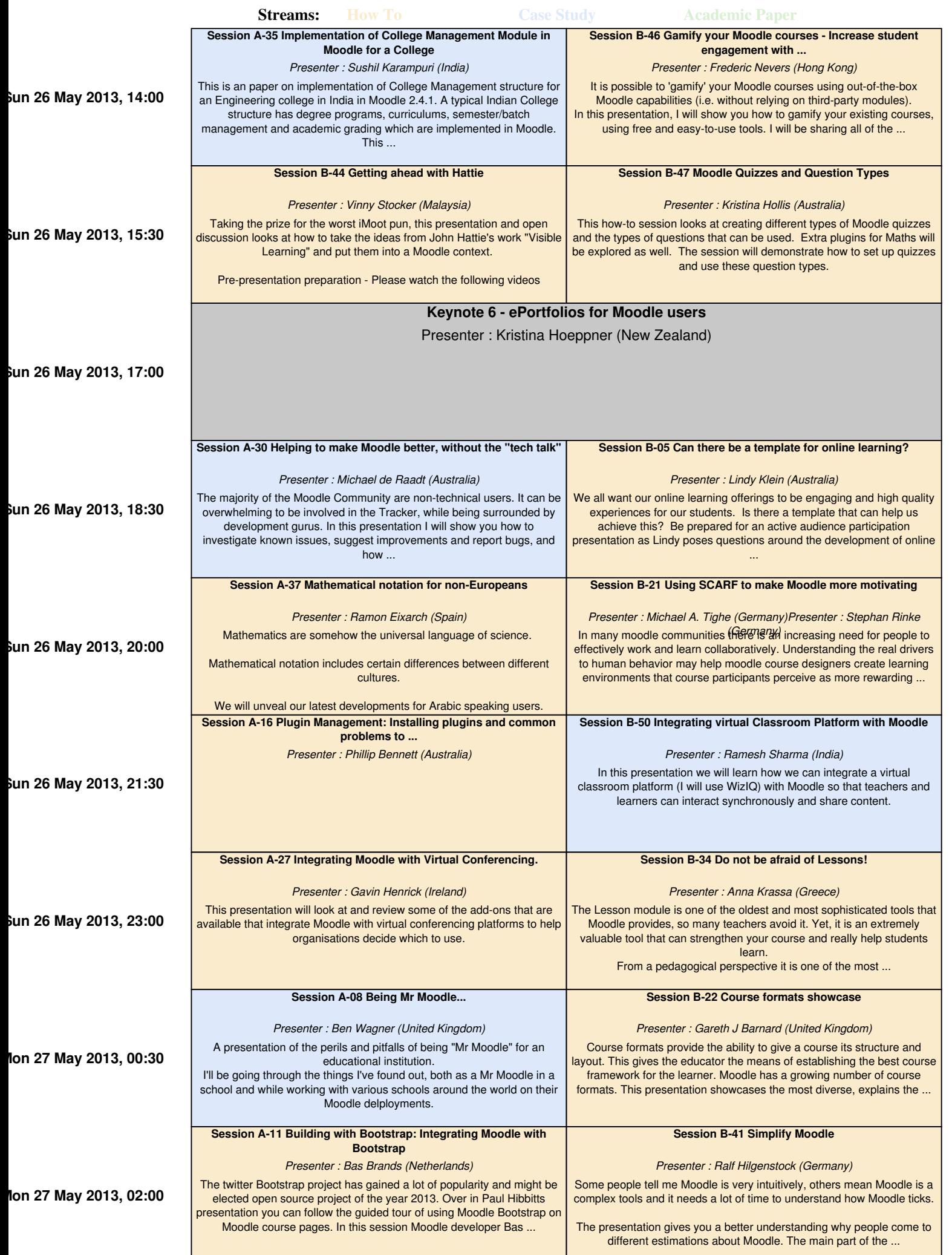

- 1

**Times shown for timezone: Australia/Perth**

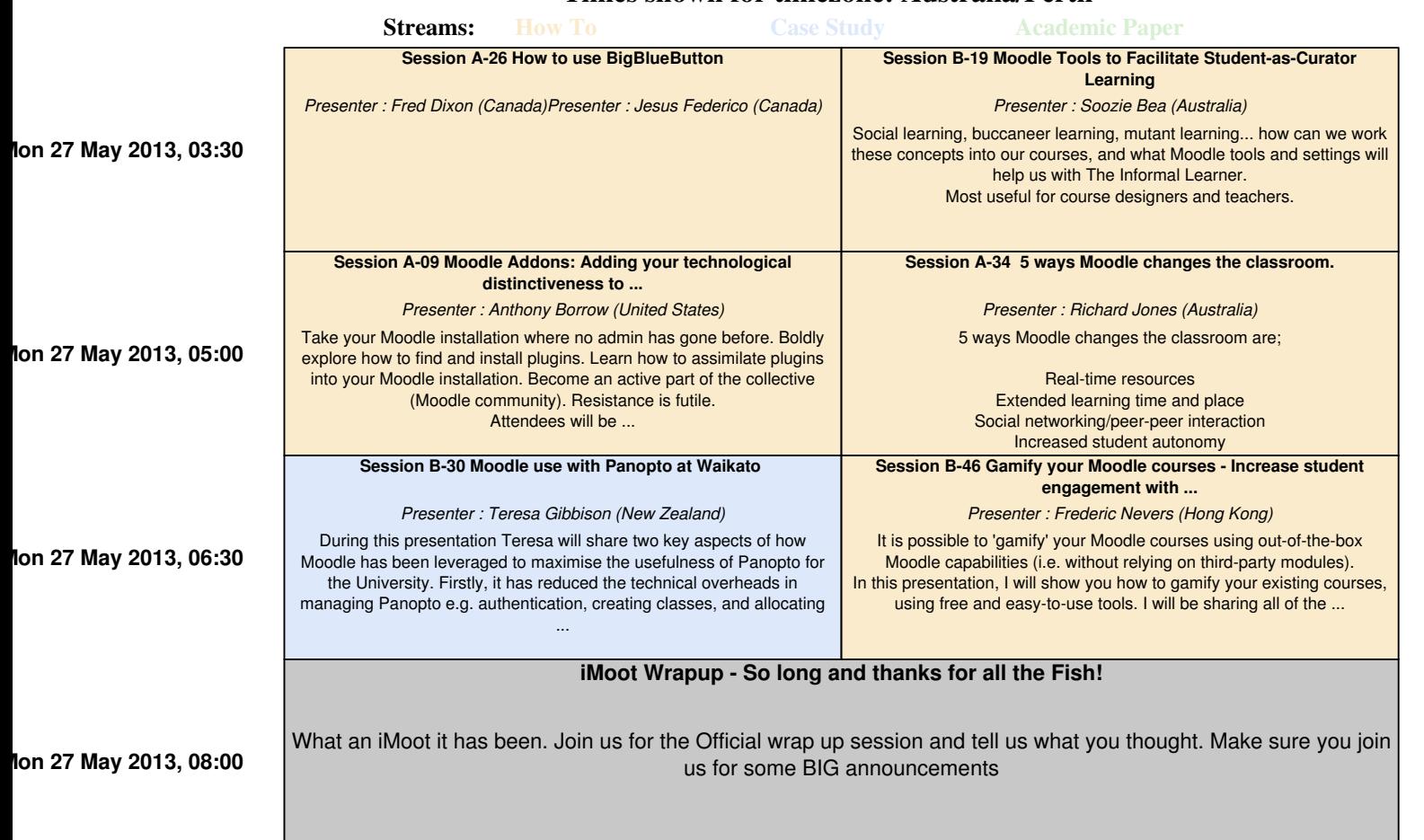